### **Last.fm Mass Tagger Crack Free [32|64bit]**

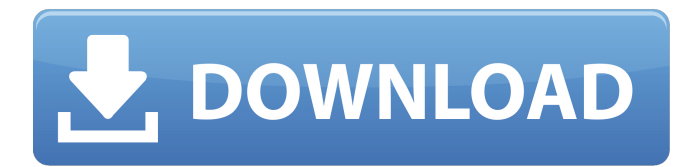

#### **Last.fm Mass Tagger Crack+ Free PC/Windows**

Last.fm Mass Tagger Download With Full Crack is a highly-efficient and fast tagging application designed to perform tagging operations on the website www.last.fm using the Last.fm Java API. Last.fm Mass Tagger is developed to run on both Windows and Linux operating systems. Some of the features of the tool include tagging tracks saved in your Last.fm listening history, saving tags and information into your own taglist databases, tagging tracks not in your listening history with custom tags, and lots of other useful options. Last.fm Mass Tagger was designed to work with the Last.fm software application, which is available from Features: \* Tags tracks saved in your listening history, using Last.fm's default tags, or using any of your own tags. \* Tagging new tracks with any of the tags available on Last.fm. \* Saves tags and information into your own taglist databases, or directly into your Last.fm profile if you are logged in. \* Saves/syncs your tags and tags that are not saved into your Last.fm profile. \* Tags tracks not in your listening history using any of the tags available on Last.fm. \* Supports numerous methods of reading/writing Last.fm lists, using the Last.fm Java API. \* Supports searches for tags from within your list. \* Supports numerous languages, including: Czech, Dutch, English, French, German, Greek, Italian, Portuguese, Spanish and Turkish. \* Supports the Last.fm Linux, Windows, and Mac clients. \* Supports the Last.fm Java API. \* Supports tagging for songs and albums, and the Album artist, Track artist, Composer, and Track genre for most popular tracks. \* Supports advanced tag searches using the Last.fm API. \* Supports methods of listing all the tags a track uses. \* Supports methods of listing all the tags a track doesn't use. \* Uses Last.fm's latest token structure for API calls, which means faster and more accurate results. \* A tooltip that appears below a tag to show the whole lastfm.com value for the tag when you hover over it. \* A tooltip that appears below a track to show the whole lastfm.com value for the track when you hover over it. \* Automatically detects tags for each track after using a mouse hover, or by pressing space on the currently selected track. \* Allows the adjustment of

#### **Last.fm Mass Tagger Keygen Free Download [Mac/Win]**

Last.fm Mass Tagger Crack For Windows is a handy java-based tool that can help you perform tagging operations on www.last.fm. Here are a couple of things you can do with it: \* Run several tags at the same time \* Import tags from a.CSV file \* Export tags to a.CSV file \* Use the library directly to automate tagging \* Run java programs \* Run batch scripts Last.fm Mass Tagger Cracked 2022 Latest Version Screenshot: Last.fm Mass Tagger Product Key ScreenshotSirolimus versus mycophenolate mofetil in kidney transplantation: another dead horse? Sirolimus is the most potent mammalian target of rapamycin (mTOR) inhibitor in view of the future clinical use. However, the outcome of sirolimus therapy in kidney transplantation is not ideal. The incidence of biopsy-proven acute rejection (BPAR) is high even at the present time. Mycophenolate mofetil (MMF), a potent inhibitor of B and T cell function, has been the standard maintenance immunosuppression for decades. The combination of sirolimus and MMF was proven in three randomized trials (ARTIS, DRI

Study, and BENEFIT) to be superior to MMF monotherapy. Furthermore, a recent study found the combination of sirolimus and MMF to be superior to the combination of calcineurin inhibitor (CNI) and MMF. For these reasons, sirolimus plus MMF is expected to be the standard treatment for kidney transplantation in the near future. However, side effects, such as stomatitis, dyslipidemia, and metabolic disturbances, do limit the clinical application of sirolimus. MMF induces more side effects than CNI. Combination therapy with sirolimus and MMF may be inappropriate. with the way things are going. In my younger days I would be thrilled if my mom could take me out to dinner at a nice restaurant. In my youth we actually would go to the movies or out to dinner but now I am thirty years old and still can't afford to go out to eat more than once a month. My husband works and struggles to earn enough to pay our bills. We are trying to save and get out of debt. We have to be very careful with our spending and know that while we want the best for our kids we cannot provide them with the b7e8fdf5c8

## **Last.fm Mass Tagger**

Last.fm Mass Tagger is a handy software application designed for tagging users on www.last.fm. It can be used to tag users from a large list of entries in a last.fm account. It can also be used to untag users with a.tag file. It allows you to tag users based on their tags or by specifying a tagvalue. You can also request users to be tagged and untagged. Users tagged by this software can have their locations, tracks, and album information updated automatically by your Last.fm account. You can get this tool from your profile page on www.last.fm Visit our Forum at Visit our website at More functionalities for the plugin: Last.fm Mass Tagger Features: - tag users from a large list of entries - tag users by specifying tags - tag users based on their tags - tag users by specifying a tagvalue - specify and order users to be tagged - specify and order users to be untagged - tag users based on their location - tag users based on their album - tag users based on their playcount - tag users based on their track - tag users based on their twitter ID - tag users based on their fanprops tag users based on their tags and tag-value - update users to have their location updated automatically by your account - update users to have their tracks updated automatically by your account - update users to have their album updated automatically by your account - update users to have their playcount updated automatically by your account - untag users - untag and tag users at once - untag and tag users from a list - untag users from a list - provide a list of untagged users provide a list of tagged users - tag users based on their tags or by specifying a tag-value - tag users based on their location - tag users based on their album - tag users based on their playcount - tag users based on their track - tag users based on their twitter ID - tag users based on their fanprops tag users based on their tags and tag-value - return a list of tagged users with their tags - refresh users to have their locations updated automatically by your account -

## **What's New In?**

Last.fm Mass Tagger is a tool to automate the process of tagging music by recording its info through Last.fm. Your labels are used automatically and can be updated once a day. Last.fm Mass Tagger Requirements: Windows Vista or higher; Java Runtime Environment v 1.5 or higher; At least 20 MB free hard disk space. Last.fm Mass Tagger Installation: Last.fm Mass Tagger installation is very simple, start the install wizard by following the steps in this section. At the step 2 click Install Now. At step 3 select your language and click Next. Read through the License Agreement, check the box that says I agree and click Next. At the step 4 select the folder where you want to install Last.fm Mass Tagger to and click Next. Click Install Now to start the installation. Last.fm Mass Tagger Setup Wizard is complete, run the tool to set it up. How do I install Last.fm Mass Tagger To install Last.fm Mass Tagger, start the Last.fm Mass Tagger installer, choose your language and click Next. Select your language and click Next. Read through the License Agreement, check the box that says I agree and click Next. At the step 4 select the folder where you want to install Last.fm Mass Tagger to and click Next. Click Install Now to start the installation. How do I use Last.fm Mass Tagger Once installed, you need to start the tool, click File -> Open Application. At the Open Application window, select Last.fm Mass Tagger and click Next. Read through the License Agreement, check the box that says I agree and click Next. Select your language and click Next. Read through the License Agreement, check the box that says I agree and click Finish. At the end, your Last.fm Mass Tagger tool is now ready to start collecting data. You'll see a window with a button titled Scan Current Music Library. Click the button. Once the Scan Current Music Library button is pressed, the tool will start doing a data collection based on the settings provided in the settings window which you can see at the bottom. Last.fm Mass Tagger (ab)use: First of all, you need to go to www.last.fm and choose a nickname (or other name you want to use) for yourself. This name will be used

# **System Requirements:**

Software requirements: - Mac OS 10.7 or later - Java 1.6 or later - The game is only compatible with Macintosh computers. - A high speed Internet connection is required. - The browser must be able to run Java applets. Web browser requirements: - Internet Explorer 9.0+ and Safari 5.0+ Minimum system requirements: - CPU: 300MHz or faster - RAM: 256MB or more Minimum internet browser requirements: - Internet

Related links:

<https://9escorts.com/advert/my-pc-ok-crack-keygen-for-lifetime/> [http://www.bigislandltr.com/wp-content/uploads/2022/07/Vorbis\\_GT2\\_\\_Crack\\_Serial\\_Key\\_X64.pdf](http://www.bigislandltr.com/wp-content/uploads/2022/07/Vorbis_GT2__Crack_Serial_Key_X64.pdf) [https://levanzafoodandherbals.com/wp](https://levanzafoodandherbals.com/wp-content/uploads/2022/07/ServiceCommander_Crack__Download.pdf)[content/uploads/2022/07/ServiceCommander\\_Crack\\_\\_Download.pdf](https://levanzafoodandherbals.com/wp-content/uploads/2022/07/ServiceCommander_Crack__Download.pdf) [https://sajjadkhodadadi.com/wp](https://sajjadkhodadadi.com/wp-content/uploads/2022/07/Elden_Ring_Save_Manager_Crack__For_PC.pdf)[content/uploads/2022/07/Elden\\_Ring\\_Save\\_Manager\\_Crack\\_\\_For\\_PC.pdf](https://sajjadkhodadadi.com/wp-content/uploads/2022/07/Elden_Ring_Save_Manager_Crack__For_PC.pdf) <https://xn--80aagyardii6h.xn--p1ai/harmor-crack-9996/> <https://www.vedraivedrai.eu/wp-content/uploads/2022/07/OutWiker.pdf> <https://shadygrove.umd.edu/system/files/webform/Advanced-Desktop-Locker-Home-Edition.pdf> <http://www.chelancove.com/tubedigger-2-0-7-crack-serial-number-full-torrent-download-winmac/> <https://lordwillprovide.com/wp-content/uploads/2022/07/trakaxPC.pdf> <https://dwfind.org/gamer-039s-ip-lighthouse-free-download-for-windows/>

<http://fiskenaesbaadlaug.dk/?p=2238>

[http://compasscarrier.com/wp-content/uploads/2022/07/WinSid\\_ISplitter\\_\\_Crack\\_Free.pdf](http://compasscarrier.com/wp-content/uploads/2022/07/WinSid_ISplitter__Crack_Free.pdf)

<https://thecryptowars.com/apache-couchdb-3-1-1-crack-3264bit/>

<https://lasdocas.cl/schedule-manager-crack/>

<https://www.careerfirst.lk/system/files/webform/cv/talcwes516.pdf>

<https://www.7desideri.it/simpleclicker-activation-code-with-keygen-for-pc/>

<http://vietditru.org/advert/filecryptor-crack-serial-number-full-torrent-free-download-pc-windows/> <https://wakelet.com/wake/Opi0YHSYFfz57SQ7HtBk6>

<https://pouss-mooc.fr/2022/07/04/advanced-subtitler-crack-serial-key-2022/>